## SAP ABAP table TDDIRS {Field exits on particular screens}

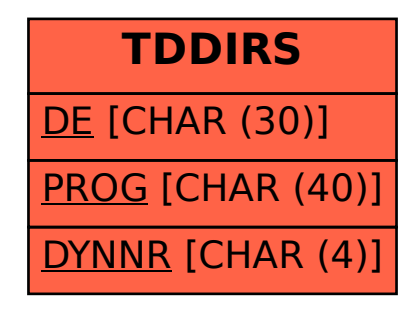